## **3 - Принцип работы в программном комплексе**

Прежде чем перейти непосредственно к составлению смет, полезно получить представление об основных принципах работы программного комплекса **Smeta.RU** и его особенностях.

# **3.1 - Особенности технологии**

Как уже упоминалось ранее, программный комплекс **Smeta.RU** построен по клиентсерверной технологии. Ее особенность заключается в том, что все создаваемые данные хранятся в одном файле на сервере. Получить доступ к сметной информации в базе можно только из программы-клиента, имеющей доступ к серверу.

Чтобы иметь возможность сформировать, распечатать документ, или, например, отправить по электронной почте, его необходимо предварительно экспортировать из базы данных в отдельный файл. Программный комплекс **Smeta.RU** предоставляет для этого широкие возможности.

Подробнее экспорт документации рассмотрен в п. 5.13.

Также для корректной работы с данными, хранящимися на сервере, в Комплексе имеются специальные инструменты:

- Кнопка **Обновить данные** – заново загружает данные с сервера. Это позволяет отобразить изменения, произведенные другими пользователями;

- Кнопка **Сохранить изменения** – сохраняет в базе все изменения, произведенные пользователем. Советуем Вам как можно чаще пользоваться этой кнопкой. При аварийном завершении программного комплекса (например, выключении питания) или использовании инструмента **Отменить изменения** восстановление несохраненных данных станет невозможным;

- Кнопка **Отменить изменения** – отменяет все изменения, произведенные после последнего сохранения, без возможности их восстановления;

- Кнопка **Просмотр изменений** - открывает журнал операций, позволяющий просмотреть все действия, совершаемые в программе за любой период времени.

**Внимание!** Будьте внимательны, применяя инструмент «**Отменить действия**». Восстановить отмененные изменения будет невозможно!

# **3.2 - Структура хранения данных**

Сметная документация в **Smeta.RU** сортируется по объектам строительства. Для доступа к ним в Менеджере есть справочник Объекты. С него начинается создание любой сметы. Объект – это основная структурная единица в программном комплексе. Объект содержит в себе следующие документы:

- проектная смета, которая может содержать в себе вложенные локальные сметы, разделы и подразделы;
- выполнения (форма КС-2);
- форму КС-6а;
- формы  $KC-3$ ;
- ведомость списания материалов М-29;
- исполнительные сметы;
- ресурсные расчеты.

Те документы, которые нельзя отнести к одному объекту, хранятся в других справочниках:

- сводные сметные расчеты хранятся в справочнике **Стройки**;
- аналитические отчеты хранятся в справочнике **Аналитика**.

Некоторые документы (Исполнительная смета, КС-6а) не сохраняются в базе данных Комплекса, они формируются на основе текущих данных каждый раз при их вызове. При необходимости сохранить промежуточные документы рекомендуется экспортировать их в **MS Excel** или **LibreOffice Calc** (см. п. 5.13).

## **3.3 - Организация поиска и поисковые маршруты**

## **3.3.1 - Поиск в сборнике**

Для запуска этого режима поиска откройте нужный сборник и выберите пункт **Поиск в** 

**сборнике** в контекстном меню норматива (см. рис. 1) или в меню **Поиск** на панели инструментов (см. рис. 2).

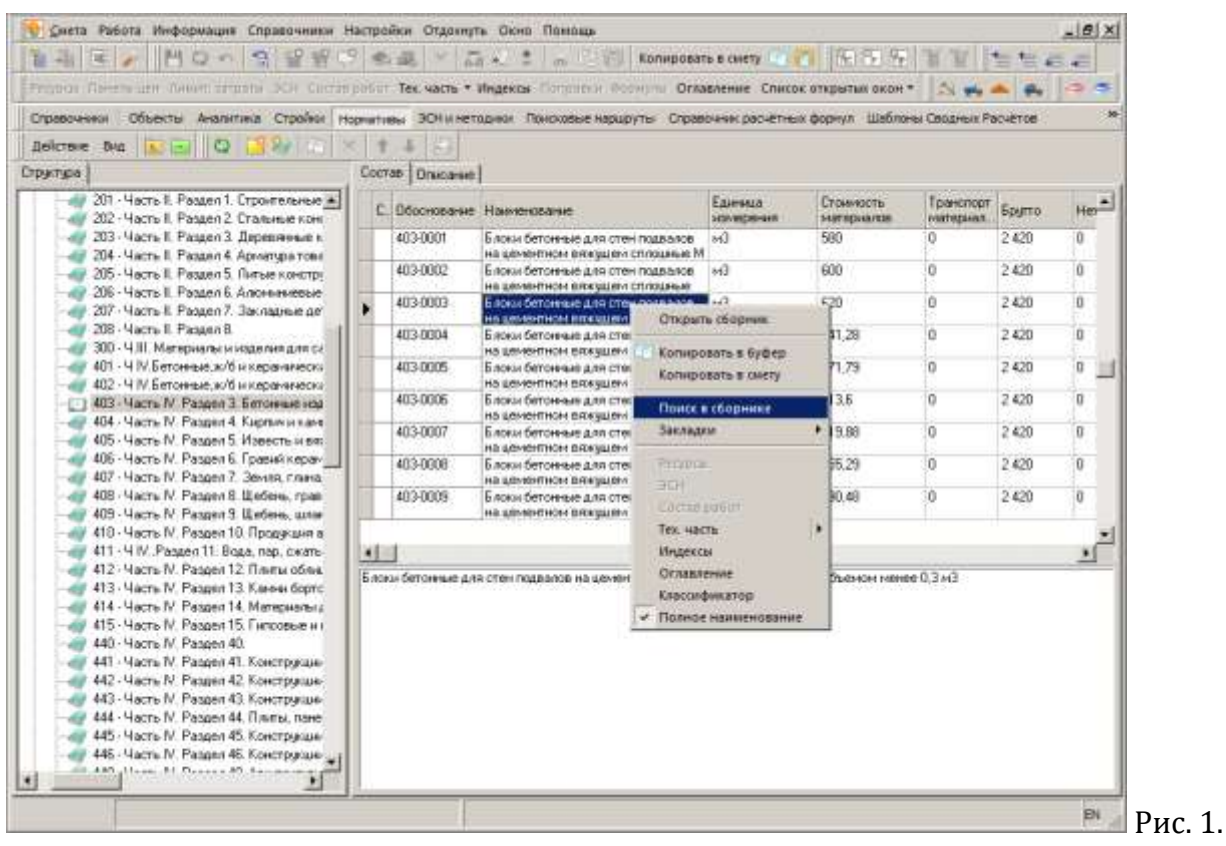

Запуск поиска через контекстное меню

| ВСН и нетодник Понсковые насцоуть Справочник расчетных формул Шаблоны Сводных Расчётов<br>Поиск в сборнике<br>Поиск объектов (актов) по параметрам<br>G Hopsofiassratop<br><b>Braingware</b><br>Chri+Alt+F<br>Единида<br><b>Стоимость</b><br>Транспорт<br>С. Обоснование Наименование<br>Бритто:<br>resterance.<br><b>JOHN WEIGHT</b><br><b>SARFREDAMATER</b><br>403-0001<br>580<br>o<br>2.420<br>o<br>Блоки бетонные для стен подвалов<br>$\sim$<br>на цементном вяждыем сплошные М<br>403-0002<br>600<br>o<br>o<br>2.420<br>Блоки бетомные для стен подвалов.<br>843<br>HE ERNMATHOM RANGELAN CITIZELINAR<br>403-0003<br>620<br>o<br>Блоки бетонные для стен подвалов.<br>a<br>2420<br>M <sub>3</sub><br>¥<br>HIS SPINSOFTHOM ENTIRELY CONTINUES.<br>o<br>403.0004<br>741.28<br>ö<br>2.420<br>Бярки бетонные для стен подвалов м3<br>на цементном вяжешем сплошные с<br>771.79<br>o<br>4030005<br>Блоки бегонные для стен подвалов [м3]<br>o<br>2 420<br>на цементном вяжушем сплашные с<br>4030006<br>813.6<br>$\Omega$<br>2 420<br>o<br>Блоки бетонные для стен подвіклов мі<br>но цементном вяжущем сплошные с<br>403-0007<br>719.98<br>o<br>2.420<br>ū<br>Блоки бетонные для стен подвелов (м3)<br>на ценентном вяжущем пустотные<br>403-0008<br>755.29<br>n<br>Ū<br>Блоки бетонные для стен подвалов аб<br>2.420<br>на ценентном вяжущем пустотные<br>790.48<br>Ü<br>403-0005<br>۱Ö<br>2420<br>Блоки бетонные для стен подвалов<br>M <sup>2</sup><br>на шементном вяждыем постояние | 201 - Часть Е. Раздел 1. Строительные ж.<br>202 - Часть II. Раздел 2. Сталыные конг<br>203 - Часть Е. Раздел 3. Деревянные к.<br>204 - Часть II. Раздил 4. Арматира тови<br>205 - Часть II. Раздел 5. Питью констру.<br>206 - Часть II. Раздел Б. Алоньниевые<br>207 - Часть Е. Раздел 7. Закладные де!<br>208 - Часть Е. Раздел В.<br>300 - Ч.Ш. Материалы и издалия для са<br>401 - Ч IV. Бетонные ж/б и кереиниески<br>402 - Ч IV. Бетонные во/б и керенически<br>454 - Часть IV. Раздел 4. Кнопиченные<br>405 - Часть IV. Раздел 5. Известь и вяз<br>406 - Часть М. Раздел 6. Гравня керак.<br>407 - Часть IV. Раздел 7. Земля слина<br>408 - Часть IV. Раздел В. Щебень, грав<br>409 - Часть IV. Раздел 9. Щебень шлан<br>- 410 - Часть IV. Раздел 10. Продакция в<br>411 - 4 IV. Passen 11. Bosa, nap. cware-<br>$-10$<br>×<br>412 - Часть IV. Раздел 12 Плиты обли-<br>Блоки бетонные для стен подвалов на цементном вяжещем сплощные М100, объемом менее 0.3 м3<br>413 - Часть IV. Раздел 13. Канни бортс | Поиск в недмативной базе<br>Proport River<br>Поиск в объектах |  | часть • Индексы-Потолетин Форманы Оглавление Список открытых окон • |  |  |                                |
|----------------------------------------------------------------------------------------------------|----------------------------------------------------------------------------------------------------|---------------------------------------------------------------|--|---------------------------------------------------------------------|--|--|--------------------------------|
|                                                                                                    |                                                                                                    | <b>Cripescuriosal</b>                                         |  |                                                                     |  |  |                                |
|                                                                                                    |                                                                                                    | действие ВА                                                   |  |                                                                     |  |  |                                |
|                                                                                                    |                                                                                                    | Страктива                                                     |  |                                                                     |  |  |                                |
|                                                                                                    |                                                                                                    |                                                               |  |                                                                     |  |  | $Hm$ <sup><math>+</math></sup> |
|                                                                                                    |                                                                                                    |                                                               |  |                                                                     |  |  |                                |
|                                                                                                    |                                                                                                    |                                                               |  |                                                                     |  |  |                                |
|                                                                                                    |                                                                                                    |                                                               |  |                                                                     |  |  |                                |
|                                                                                                    |                                                                                                    |                                                               |  |                                                                     |  |  |                                |
|                                                                                                    |                                                                                                    |                                                               |  |                                                                     |  |  |                                |
|                                                                                                    |                                                                                                    |                                                               |  |                                                                     |  |  |                                |
|                                                                                                    |                                                                                                    | 1483 - Часть IV. Раздел 3. Бетонные ноа                       |  |                                                                     |  |  |                                |
|                                                                                                    |                                                                                                    |                                                               |  |                                                                     |  |  |                                |
|                                                                                                    |                                                                                                    |                                                               |  |                                                                     |  |  |                                |
|                                                                                                    |                                                                                                    |                                                               |  |                                                                     |  |  |                                |
|                                                                                                    |                                                                                                    |                                                               |  |                                                                     |  |  |                                |
|                                                                                                    |                                                                                                    |                                                               |  |                                                                     |  |  |                                |
|                                                                                                    |                                                                                                    |                                                               |  |                                                                     |  |  |                                |
|                                                                                                    |                                                                                                    |                                                               |  |                                                                     |  |  |                                |
| 414 - Часть IV. Раздел 14. Материальна<br>415 - Hacro IV, Paspert 15, Firmoseve in I<br>440 - Hacro IV, Paspea 40.                                                                                                    |                                                                                                    | 441 - Часть IV. Раздел 41. Конструкцы-                        |  |                                                                     |  |  |                                |
|                                                                                                    |                                                                                                    |                                                               |  |                                                                     |  |  |                                |
|                                                                                                    | 442 - Часть IV. Раздел 42. Конструкцы-                                                                                                    | 444 - Часть IV. Раздел 44. Плиты, пане                        |  |                                                                     |  |  |                                |
|                                                                                                    | 443 - Часть IV. Раздел 43. Конструкции                                                                                                    | 445 - Часть IV. Раздел 45. Конструкцы-                        |  |                                                                     |  |  |                                |

Запуск поиска через панель инструментов

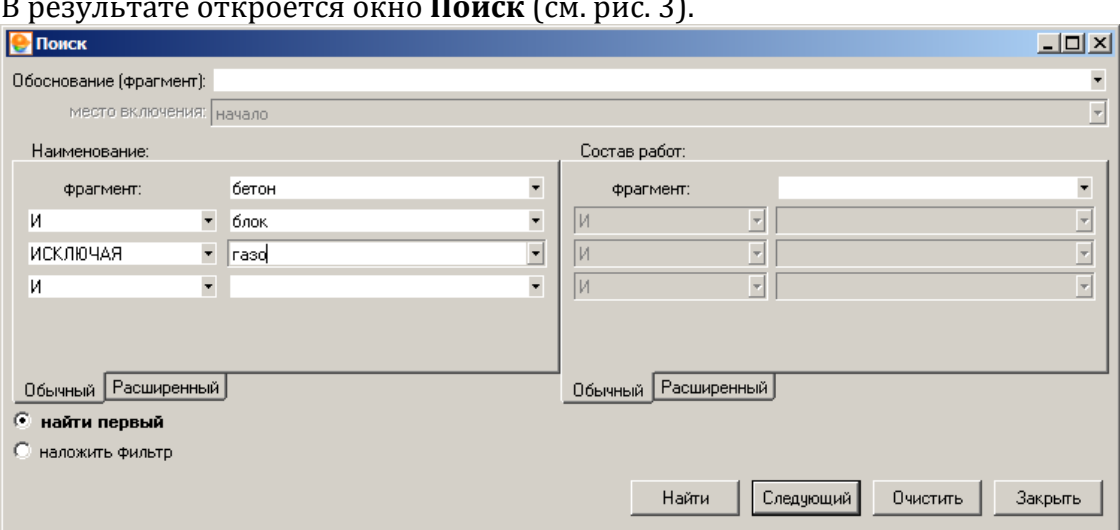

#### В результате откроется окно **Поиск** (см. рис. 3).

Рис. 3. Поиск в сборнике

Поиск расценки (ресурса) может осуществляться по обоснованию или фрагменту с указанием места его включения (начало, конец, везде) и (или) по ключевым словам. При поиске по наименованию ключевые слова следует вводить не полностью, отсекая окончания (например, "бетон блок" вместо "бетонные блоки"). Несколько ключевых слов можно объединять логическими связками И, ИЛИ, ИСКЛЮЧАЯ.

При поиске можно либо последовательно перемещаться в сборнике по нормативам, удовлетворяющим критериям поиска (кнопки **Найти** и **Следующий**), либо выделить все нормативы, удовлетворяющие критериям поиска (наложить фильтр), нажав на кнопку **Применить** (при этом все остальные нормативы будут скрыты).

При поиске нормативов на вкладке **Расширенный** можно задавать сложные логические условия поиска (см. рис. 4). Правила использования расширенного поиска Вы можете найти, нажав на кнопку?

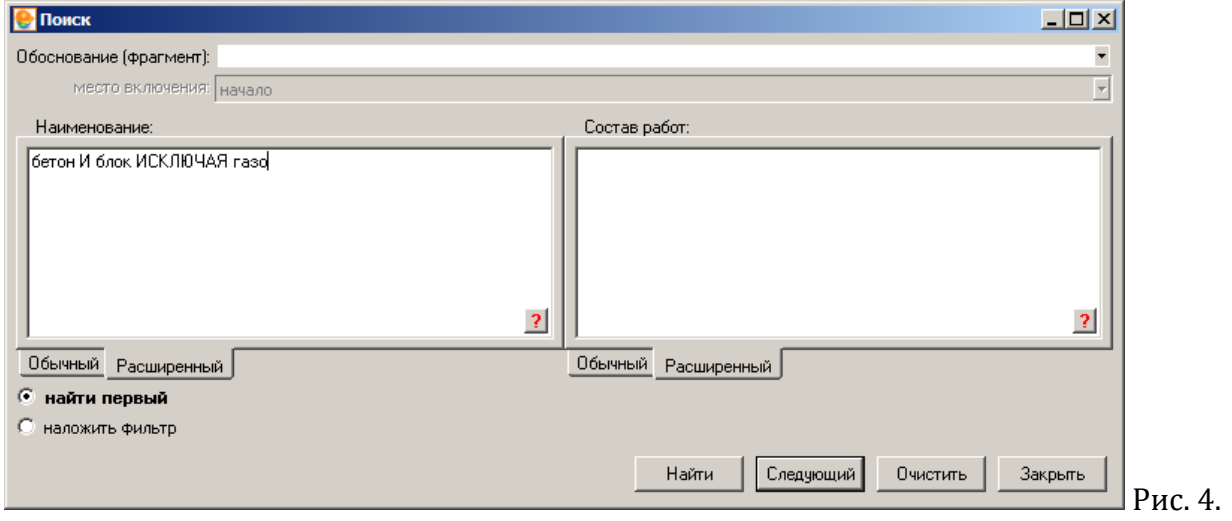

Расширенный поиск

# **3.3.2 - Поиск в нормативной базе**

Чаще всего удобнее проводить поиск не в одном сборнике, а в нескольких, или даже во всей нормативной базе. Для вызова окна поиска нормативов воспользуйтесь

комбинацией клавиш <Ctrl+Shift+F> или нажмите кнопку **P** на панели инструментов и выберите пункт **Поиск в нормативной базе** (см.рис. 1).

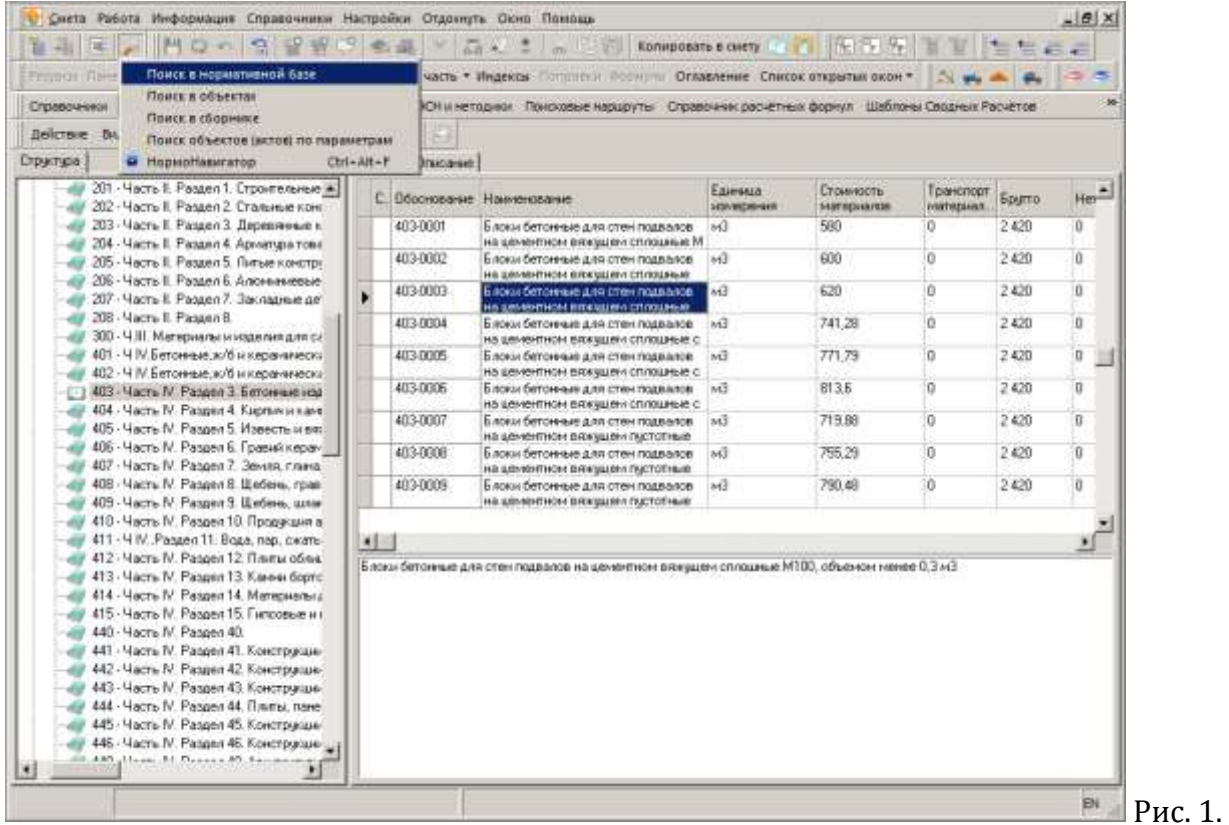

Запуск поиска через панель инструментов

В результате откроется окно **Поиск нормативов** (см. рис. 2).

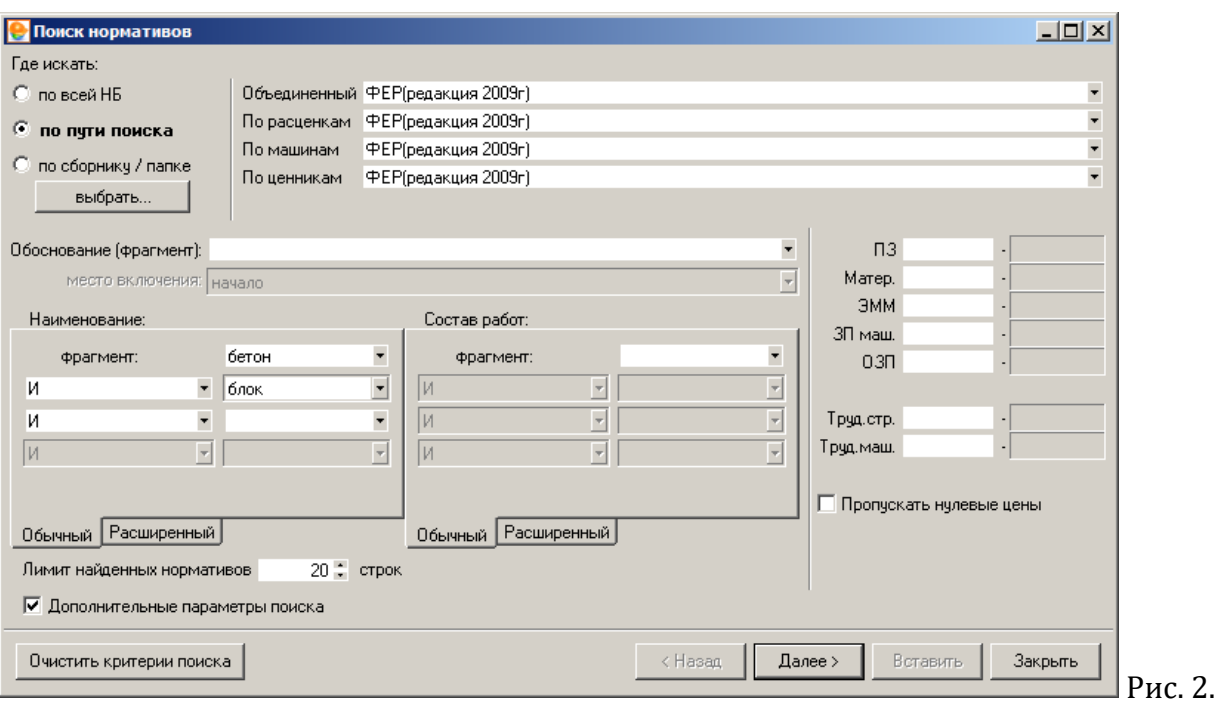

### Поиск в нормативной базе

Поиск может производиться:

- **по всей нормативной базе** отметьте папки справочника Норматива, по которым будет произведен поиск - расценки, машины, ценника, ресурса;
- **по пути поиска** укажите поисковый маршрут (подробнее о создании поисковых маршрутов см. п. 2.4.5);
- **по сборнику/папке** выберите одну папку/сборник, где будет произведен поиск нужного норматива.

Критерии при таком поиске задаются так же, как и в режиме поиска по одному сборнику. Поиск ведется по обоснованию или фрагменту, или по ключевым словам. Флажок **Дополнительные параметры поиска** включает возможность поиска строк по диапазону стоимостных показателей (задается минимальное и максимальное значение).

Рекомендуется изменить лимит найденных нормативов на 999 – максимально возможный. Если после поиска отображается 999 нормативов, то необходимо уточнить запрос, т.к. в результат попали не все нормативы, а только первые найденные.

После нажатия на кнопку начнется процесс поиска, результат которого можно отфильтровать по наименованию и по единицам измерения (см. рис. 3).

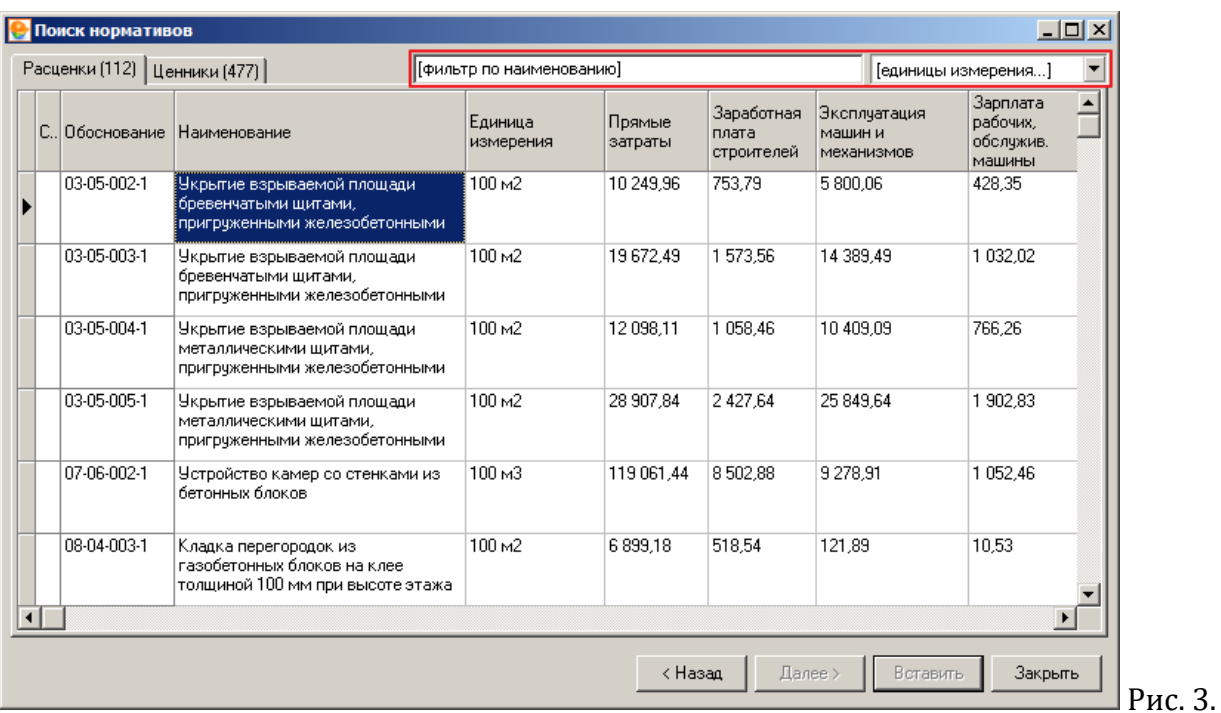

Результат поиска

Для фильтрации результата поиска по наименованию необходимо в поле фильтра наименования задать подстроку. Начиная со второго символа программа применяет фильтр (см. рис. 4).

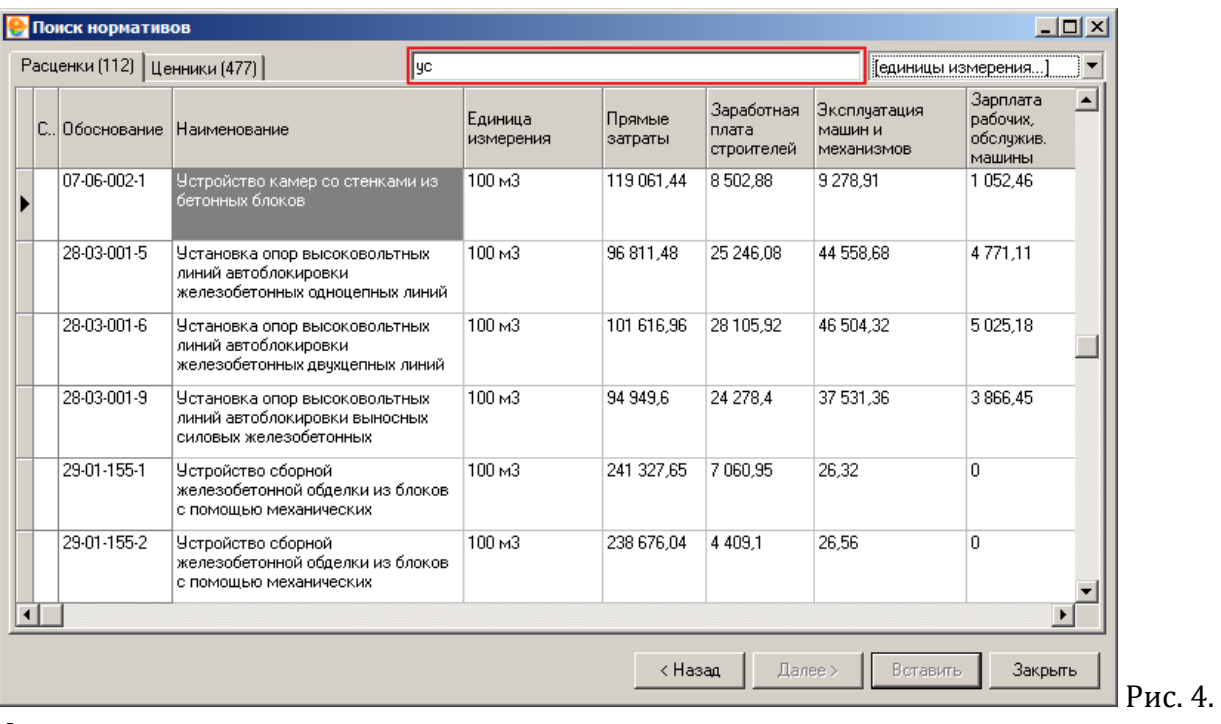

Фильтрация результата поиска по наименованию

Для фильтрации результата поиска по единицам измерения необходимо выбрать то или иное значение в выпадающем списке (см. рис. 5).

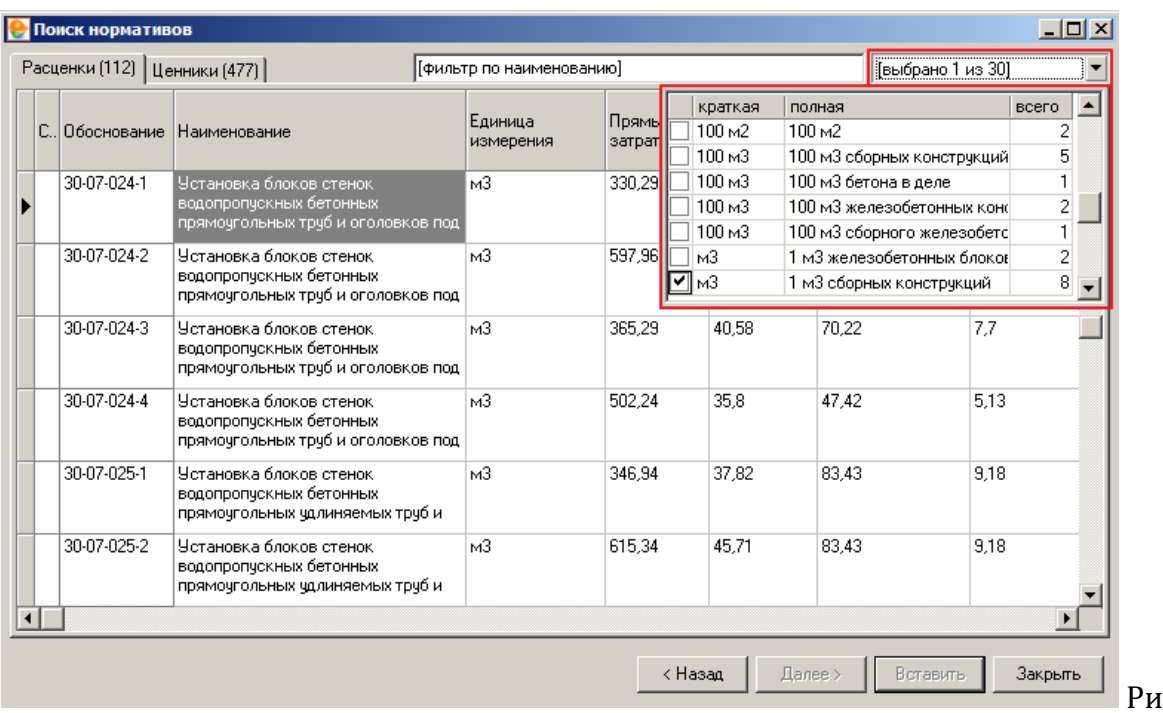

гс. 5.

Фильтрация результата поиска по единицам измерения

Программный комплекс обеспечивает одновременное применение обоих фильтров (см.рис. 6).

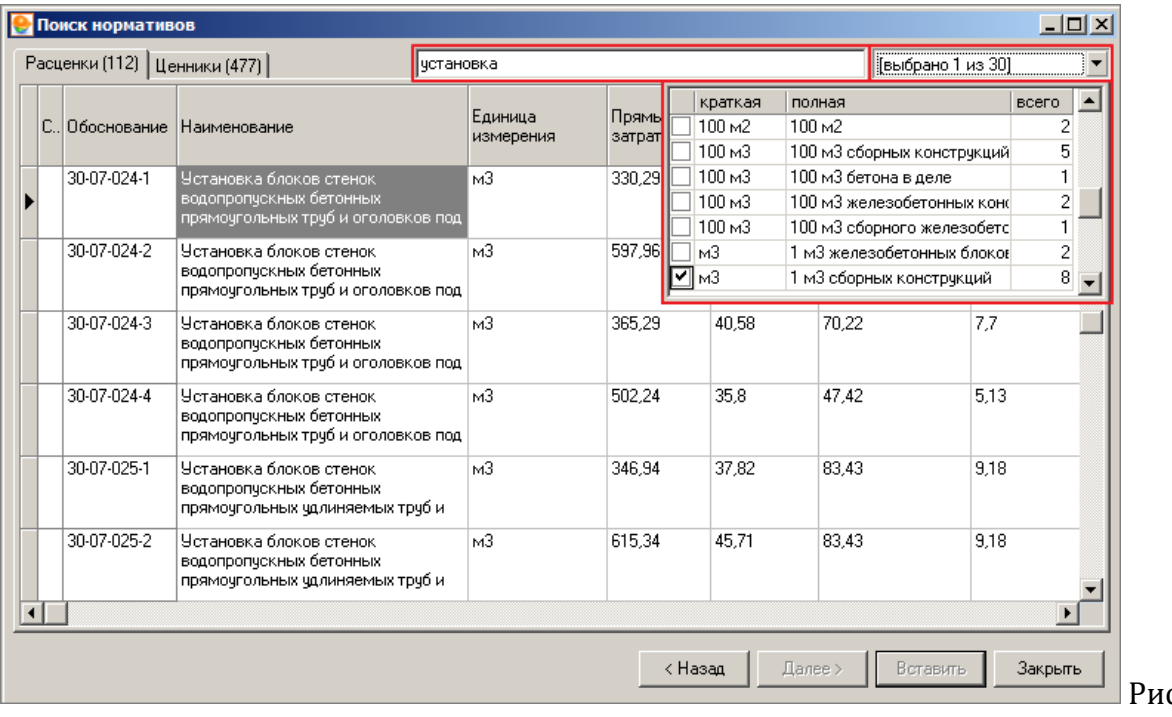

с. 6.

Фильтрация результата поиска по наименованию и единицам измерения

## **3.3.3 - Поисковые маршруты**

**Поисковые маршруты** (пути поиска) указывают, в каких сборниках и в каком порядке будет производиться поиск нормативов. Поисковый маршрут задается для каждого

объекта при установке его параметров. В Менеджере для работы с ними есть справочник Поисковые маршруты. В Комплексе существует четыре вида поисковых маршрутов: **Расценки**, **Машины и механизмы**, **Ценники** и **Объединенные маршруты**. Последний может содержать не более одного поискового маршрута каждого типа и автоматически назначает пути для расценок, машин и материалов.

Вы можете создавать свои поисковые маршруты (см. п. 2.4.5) или использовать те, которые поставляются вместе с нормативной базой.

## **3.3.4 – Поиск нормативов / Нормонавигатор**

**Поиск нормативов** обеспечивает полнотекстовый поиск расценок в нормативных базах с учетом морфологии русского языка. Поиск осуществляется в наименовании и/или составе работ расценки. Результатом поиска является список расценок, упорядоченных по релевантности.

Для запуска режима **Поиск нормативов** нажмите кнопку **На панели инструментов** и выберите пункт **НормоНавигатор** (см. рис. 1), либо воспользуйтесь сочетанием клавиш **<Ctrl+Alt+F>**.

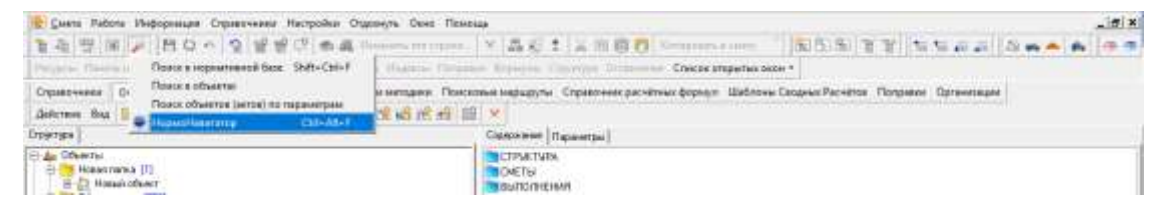

## Рис. 1. Запуск режима Поиск нормативов

В результате откроется окно **Поиск нормативов** (см. рис. 2).

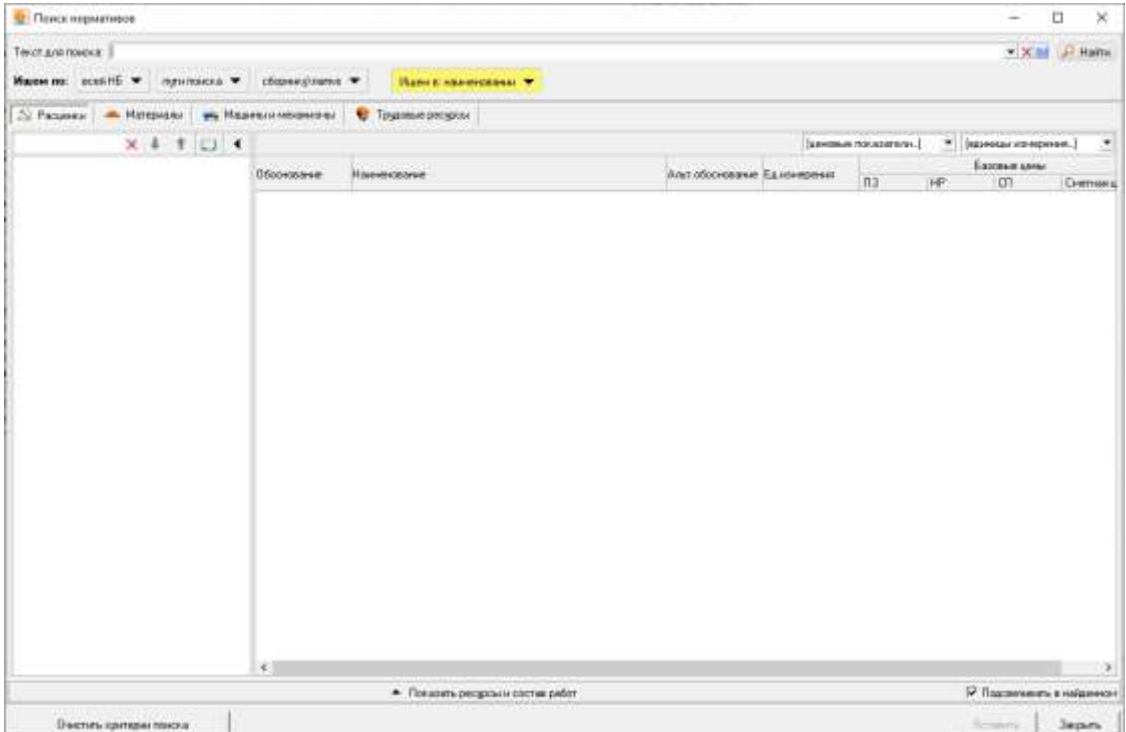

Рис. 2. Окно поиска нормативов

Для поиска по нормативным базам необходимо задать область поиска, ввести необходимый тест для поиска и нажать кнопку  $\sqrt{\frac{1}{n}}$  Найти или клавишу <**Enter>** (см. рис. 3). Если у Вас не выбрана область поиска, то программа сообщит об этом:

| There elphones                                               |                                   |                            |                      | $\sim$                                        | ū<br>×    |
|--------------------------------------------------------------|-----------------------------------|----------------------------|----------------------|-----------------------------------------------|-----------|
| Текст для пожака: «ладка стен с обледовкой                   |                                   |                            |                      | $+10$                                         | - Hains   |
| Harry not shall its with interesting with obspectations with | Ишенки наименами -                |                            |                      |                                               |           |
| Al Pace<br><b>4) Информации</b>                              | В Традовые ресурсы                |                            |                      |                                               |           |
| Укажите одну из представленных областей помога.              |                                   |                            | Europee novaserere.] | • (единализировня.)<br><b>Electron server</b> | $\bullet$ |
| Обоснивание                                                  | Наконавие                         | Альт обходящие Едиамеричек | na                   | 排射<br>m                                       | Снетника  |
| 4日                                                           |                                   |                            |                      |                                               |           |
|                                                              | - Поназать ресурсы и состав работ |                            |                      | W. Razoewoo's enstances                       |           |
| <b>Плитить критерингомия</b>                                 |                                   |                            |                      | <b>Brown</b>                                  | Jaipen    |

Рис. 3. Окно поиска нормативов

Поиск возможен по разным критериям.

**По нормативной базе**. По какой-то конкретной нормативной базе или по всем установленным (и имеющим подключенную лицензию на использование) нормативным базам в программе

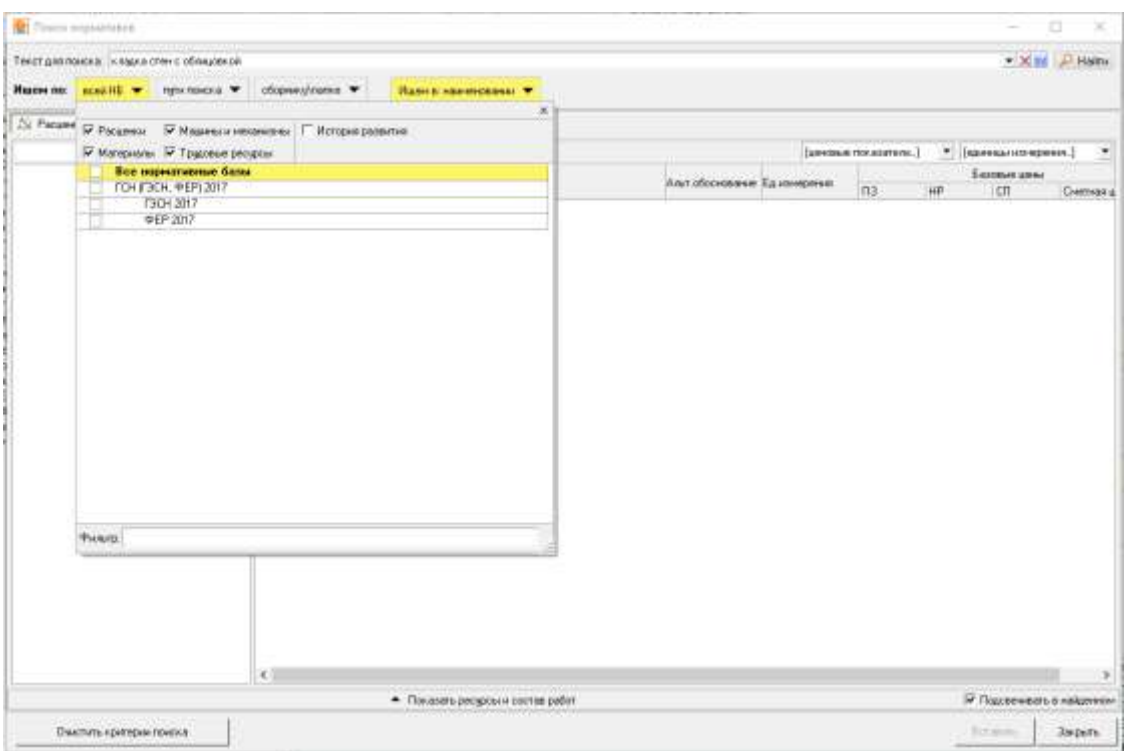

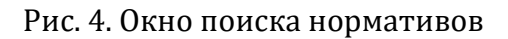

### **По пути поиска.**

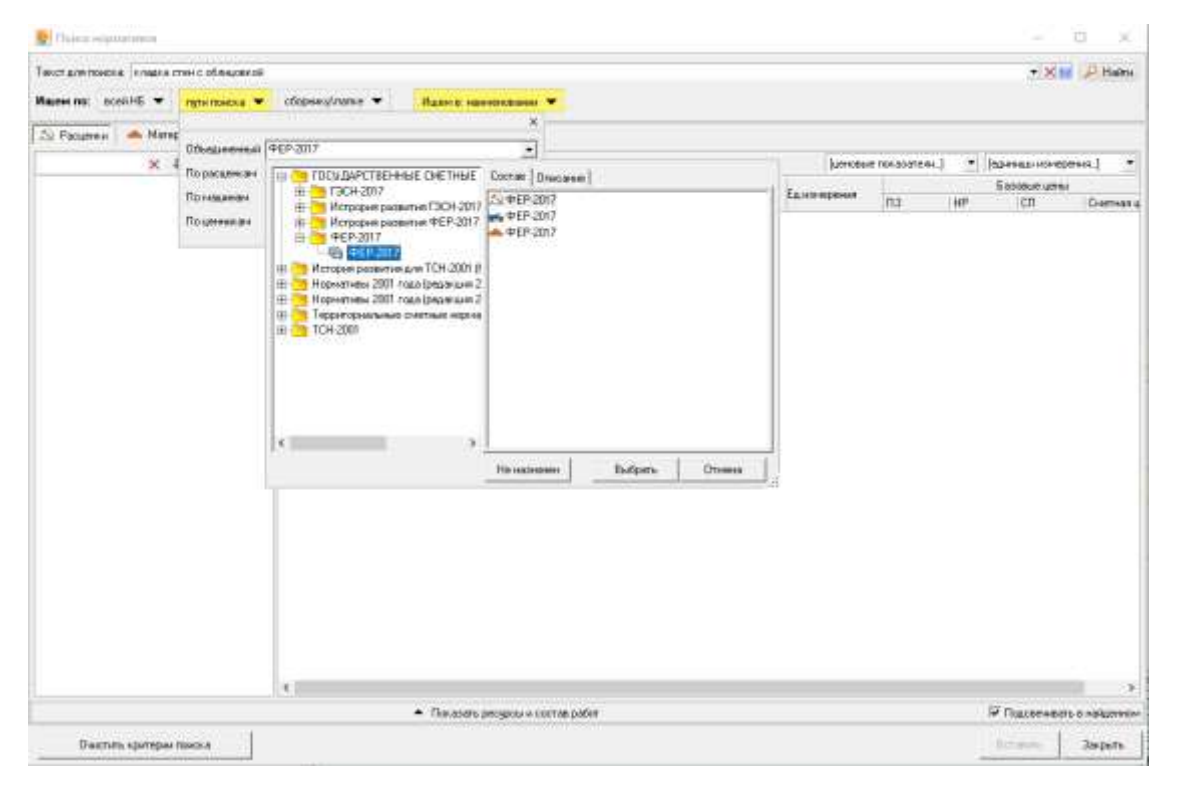

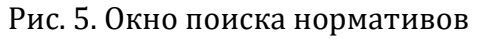

**По сборнику\папке.**

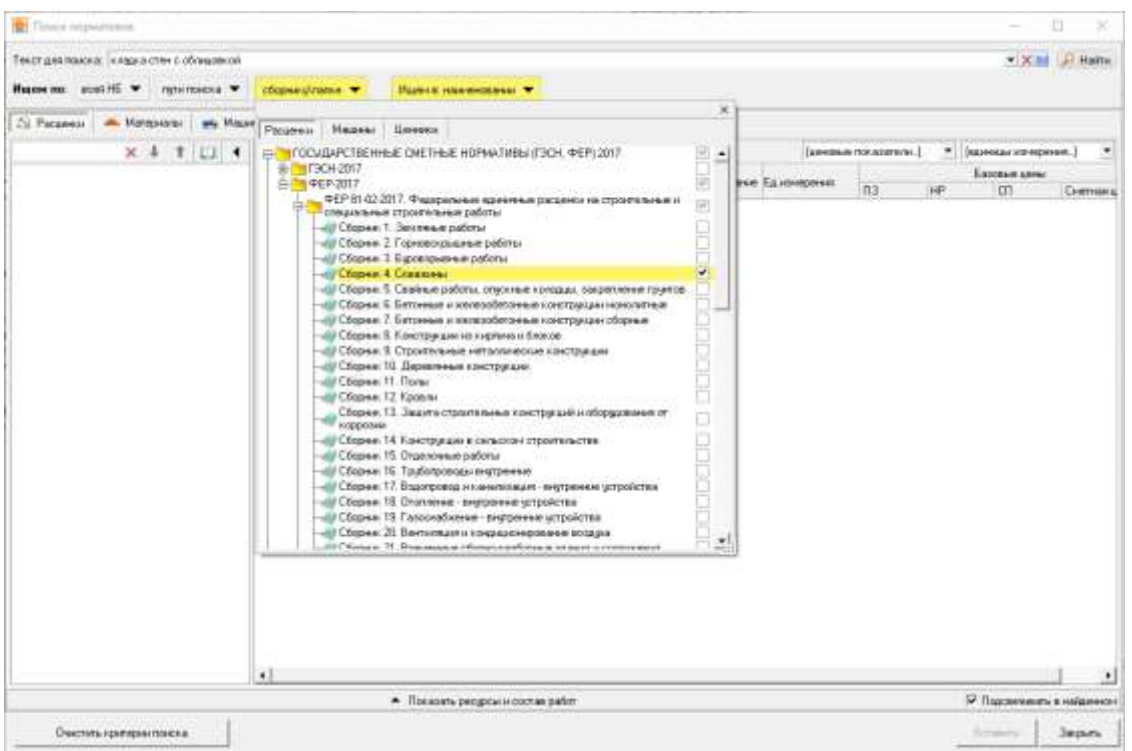

## Рис. 6. Окно поиска нормативов

По умолчанию место поиска фрагмента текста стоит "Искать в наименовании". В раскрывающемся меню можно отметить "Искать в составе работ", "Искать в обосновании". Для ускорения процесса поиска рекомендуется выбирать один пункт.

| Checkweptermus                                             |                             |                                                |                            |                     |                                             | a<br>×         |
|------------------------------------------------------------|-----------------------------|------------------------------------------------|----------------------------|---------------------|---------------------------------------------|----------------|
| Текст для почека: кладка стен с облидовкой                 |                             |                                                |                            |                     |                                             | * X at F Hally |
| Masser no: scentiffs = national =                          | chassaguarie *              | Ишен к наменовечно поставе работ, оборкавные - |                            |                     |                                             |                |
| N Passes: A Mitgaste # Mastermonates: U TP Poon assessment |                             | x.                                             |                            |                     |                                             |                |
| $x + 111$                                                  |                             | P Routre a cochase pador                       |                            | (дверья показатель) | • (канчализирник.)                          | ۰              |
|                                                            | <b>Hansen</b><br>Ображдение | P Morato a ofocyce away                        | Авл оборование Едиаморичик | n <sub>3</sub>      | <b>Seromet under</b><br>11.1<br>HP.<br>TCTT | Cremsawal      |
|                                                            | $\bullet$                   |                                                |                            |                     |                                             | 91             |
|                                                            |                             | - Предали ресурсы и состав работ               |                            |                     | P Flousewears a nature entry                |                |
| <b>PERMITTE</b><br>Diversity spottspay holds in            |                             |                                                |                            |                     | School.                                     | <b>Japan</b>   |

Рис. 7. Окно поиска нормативов

Для включения подсветки найденных слов в результатах поиска, следует отметить переключатель Подсвечивать в найденном (см. рис. 8).

| <b>SET Flowck Acquirement</b>                                                                                                    |                             |                                                                                                    |                                                                                             |              |                         |               |                         | □<br>×                           |  |
|----------------------------------------------------------------------------------------------------|-----------------------------|----------------------------------------------------------------------------------------------------|---------------------------------------------------------------------------------------------|--------------|-------------------------|---------------|-------------------------|----------------------------------|--|
| Texas granded statistic crew a advance of<br>Maseseme: scutch6 w<br><b>INTERNATION</b>                                                                                                    | сборнио/импи» ₩             | Russia: Hannestannus T                                                                                                    |                                                                                             |              |                         |               | 天道                      | Hame                             |  |
| <b>«В. Магериалы Ю.</b><br>252 Расценки (701)<br>who                                                                                                    | Missions of engineering (C) | • Трудовне ресурсы (0)                                                                                                    |                                                                                             |              |                         |               |                         |                                  |  |
| $x + t \cup 4$                                                                                                    |                             |                                                                                                    |                                                                                             |              | (alregate riocaterers.) | ÷.            | (идомады эле межной)    |                                  |  |
| <b>ΦΕΡ 2017 [70]</b><br>TREP III-DOODT, Peancamake novement<br>DOCUMENTAL IN ORDER OF A STROUGH AND SOLD<br>странтельные работы [/1]<br>/ Сборник В. Конструицыи из киргинали<br>0.404 cm (707) | Посеньевые                  | Hawenasse                                                                                                    | Альгоборнование Едиамерения                                                                 |              | n3                      | Entered steel |                         | $\overline{a}$<br><b>C</b> verse |  |
|                                                                                                    | $-4$ ФЕР 2017 (70)          |                                                                                                    |                                                                                             |              |                         | <b>HF</b>     | m                       |                                  |  |
|                                                                                                    |                             | В ОЗОЗОВ КЛАЗКА РАРАЖНИХ СТЕН ТОЛШИНОЙ \$ 2 КИТЕРА Е<br>OF DURING A REPORT OF CLOSE CULTURAL CONTRACTOR<br>314XA 80 4M                                          | <b>THE R. 2001</b><br>004241341<br>праказ Манетрон.<br>Poccess N#1039/no<br>ice 30.12.2016s | 100+42       | 15173.75                | 'n            | n                       | $\mathbf{u}$                     |  |
|                                                                                                    | 08 82 01 3 02               | КЛАДКА НАРУЖНЫХ СТЕН ТОЛЦИНОЙ В 2 КИРГУЛИ, Е<br>OS RALIOBROR KEPAAVA-E CKOR CUMTIKOR DPM BIJACO TE<br><b>JIAKACBARE AM</b><br>an an                             | <b>+£P-2001.</b><br>08/02/01 3/02<br>гружая Манстрол<br>Poccess NP1039/np<br>or 30.12.2016- | 100 + 2      | 14735.66                |               | ū                       | Ю.                               |  |
|                                                                                                    |                             | 09-01-001-08 KAADKA CTEH K3GHTOBOFO KAM-KI COBRAUDBKOR<br>КИРПИЧОМ С ВДНОЙ СТОРОНЫ И ПРОЕМОВ ПРИ ВЫСОТЕ<br>97AXA BD 4 M                                         | <b>GEE-XIII</b><br>26.01.001-08<br>гениал Мьектром<br>Poccas NF1329/no<br>or 30 12 2016r    | ыă           | 247,94                  |               | o                       | b                                |  |
|                                                                                                    |                             | DERIVATI 429 KITALIKA CTEM RELEVATOROFO KAMPAN E CERMUDENCIA<br>ХИРПИЧОМ С ОДНОЙ СТОРОНЫ И ПРОЕМОВ ПРИ ВЫСОТЕ<br><b>BTAXACBULE 4M</b>                           | <b>ФЕР-2001.</b><br>39-01-001-09<br>гриназ Минстрон<br>Paccial NR1039/no<br>or 30.12.2016r. | ъā           | 235.09                  |               | $\overline{u}$          | n                                |  |
|                                                                                                    |                             | GEORGICAL FINAL A CTEM RESIST DROFTLANA A CONDITIONER<br>KAPTIV-IDM TOTEK D TPOEMBE TPH BE/COTE 3TAXA 2D A MOSOT-001-06.                                        | 4 F F 2001<br>гракая Манстрол-<br>Postage M1039/no<br>or 30 12:2016e                        | ïб.          | 361.46                  |               | 75                      | n                                |  |
|                                                                                                    |                             | BEDT-001-07 KINADAS CTEH M3 SHTDBOFD KAM-84 S DETAILDEKOR<br>КИРПИЧОМ ТОЛЬКО ПРОЕМОВ ПРИ ВЫСОТЕ ЭТАЖА<br><b>CENTER AN</b>                                       | <b>468-2001</b><br>10601-001-07<br>троказ Мьектром<br>Pocceei NFTILEMax<br>for 30.12.2016r. | Ъã           | 2018                    |               | n                       |                                  |  |
|                                                                                                    |                             | DEG201D-21 KAKUSA HAPSOHLO ETEM A TEAPORMA E LETHOR<br>FEFERR 300 HELE CONNUGEABLE DUHDR CTOPOHN<br>ЛИЦЕВЫМ КИРПИНОМ ТОПЦИНОЙ 380 ММ ПРИ ВЫСОТЕ.<br>3TAXA 00 AM | <b>ФЕР-2001</b><br>1942-010-21<br>Уранда Манстрон<br>Paccasi N/1039/no.<br>- he an order    | $_{\rm bol}$ | 221.67                  |               | $\overline{\mathbf{u}}$ | Ð                                |  |
|                                                                                                    | ×                           |                                                                                                    |                                                                                             |              |                         |               |                         |                                  |  |
|                                                                                                    |                             | - This assists peoples in coorse pador                                                                                                    |                                                                                             |              |                         |               | P Racteweals enalgement |                                  |  |
| Вжетить критерии похоса                                                                                                    |                             |                                                                                                    |                                                                                             |              |                         |               | <b>Economic</b>         | Japane                           |  |

Рис. 8. Подсветка слов

Результат поиска можно отфильтровать по ценовым показателям и/или по единицам измерения нормативов. Для этого необходимо выбрать одно или несколько значений в выпадающем списке (см. рис. 9).

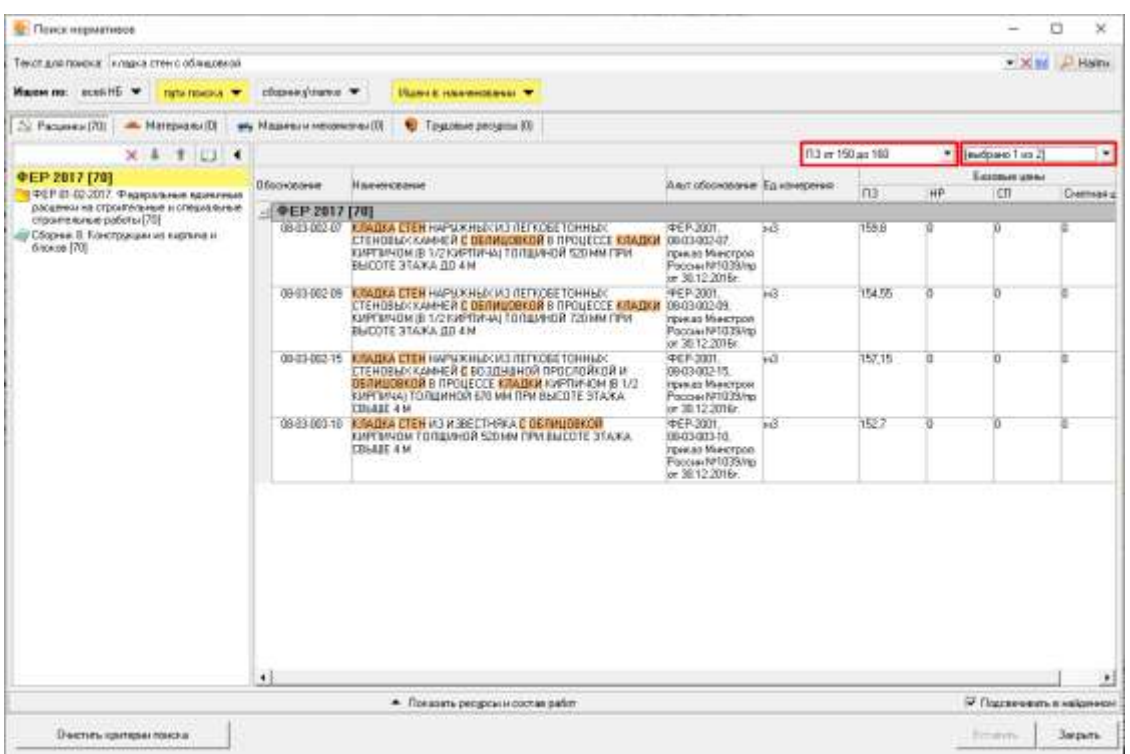

Рис. 9. Фильтрация результата поиска по единицам измерения

Чтобы добавить выделенную расценку в смету, необходимо открыть смету, запустить

Вставить

режим "поиск нормативов", найти необходимый норматив, нажать на кнопку или выбрать соответствующий пункт в выпадающем меню (см. рис. 10).

| <b>В Пенск нермативое</b>                                                       |                    |                                                                          |                                                                                                    |                                                                                                    |                                                                                                    |           |        |                                |                      |                           | n<br>×         |
|---------------------------------------------------------------------------------|--------------------|--------------------------------------------------------------------------|----------------------------------------------------------------------------------------------------|----------------------------------------------------------------------------------------------------|----------------------------------------------------------------------------------------------------|-----------|--------|--------------------------------|----------------------|---------------------------|----------------|
| Текст для понока. I кладка отен с обладовкой                                    |                    |                                                                          |                                                                                                    |                                                                                                    |                                                                                                    |           |        |                                |                      | $-100$                    | $D$ Hadia      |
| Masow no: intuitifs w                                                           | niminosis -        | cformer/mires *                                                          |                                                                                                    | Ишент понимеровая -                                                                                         |                                                                                                    |           |        | <b>Ноовень для Чровень цен</b> |                      |                           | w.             |
| 20 Pactament (70)                                                               | A. Morepvano (0)   | My Mozamus reversasses (3).                                              |                                                                                                    | • Трудовые ресурсы (О)                                                                                      |                                                                                                    |           |        |                                |                      |                           |                |
|                                                                                 | $x + + \square$    |                                                                          |                                                                                                    |                                                                                                    |                                                                                                    |           |        | ft3 or 190 as 188              |                      | * Invitated Time 2        | ٠              |
| <b>ФЕР 2017 [70]</b>                                                            | <b>Обоснование</b> | Hawendowe                                                                |                                                                                                    |                                                                                                    | Авл обоснование. Едиамореки                                                                                                    |           | ns     | HF.                            | Easteware aweed<br>m |                           |                |
| FEP IT-ID-2017. Pearconnect nonverse<br>расценки на строительные и специальные. |                    | <b>ΦΕΡ 2017 [70]</b>                                                     |                                                                                                    |                                                                                                    |                                                                                                    |           |        |                                |                      |                           | <b>Comment</b> |
| строительные работы (70)<br>Сборни. В. Констриции из кироиным<br>(DT) students  |                    |                                                                          | DESIGNATIVE MANAGEMENT HAP AND EACH REPORT TO HIMAGO.<br>M FOD A KATE 3TACHE                                                               | CTEHOBAN KAMHEÑ E OGINUOBKIN B TIPOUEDOE KIMJIKIN DROBODZYJ?<br>КИРПИЧОМ В 1/2 КИРГМЧА) ТОЛЦИНОЙ 529 ММ ПРИ | <b>PEP-2001</b><br>грав вз Макетрон<br>Poccass N/1039/nm<br>or 36.12.2010 .                                                                                  | kű.       | 159.0  | л                              | $\Omega$             | п                         |                |
|                                                                                 |                    |                                                                          | DECODOR INTADIA CTEH HAP OF HER VISITED BETONNESS.<br>КИРПИЧОМ В 1/2 КМРГМЧАТ<br>BHCDTE BEAKA DO 4 M                                       | CTEHOBLA: KAMHER E DEGMI PAKITAR RIMITITY FRA BRIT OBJOURDE.<br><b>Benners</b><br><b>Sec.</b>               | 416 P. XXIII.<br>gui sa Maecrocia<br>Occasi Nº1039/no<br>$+30.122016$<br>FER-2011<br>80300215<br>риказ Инистрон<br>Racica as NPTI 129/mi<br>$+30.12,2016$ r. | <b>NG</b> | 154.55 |                                | n                    |                           |                |
|                                                                                 |                    |                                                                          | 69-03-002-15 KINADIA STEH HAPSOCHER V<br>СТЕНОВЫХ КАМНЕЙ ДВОЗД<br>OS OVELOBRIDA E DE QUE COE B<br>киятичы топшиной стом<br><b>CELLE AN</b> | Перейти к неркитиву                                                                                         |                                                                                                    | H3.       | 157.15 | ъ                              | 'n                   | 'n                        |                |
|                                                                                 |                    |                                                                          |                                                                                                    | Cocyae author.<br><b>Ferrypcus</b>                                                                          |                                                                                                    |           |        |                                |                      |                           |                |
|                                                                                 |                    | 00-03-003-10 EINUXA CTEH KANDEECTHE<br>КИРПИЧОМ ТОЛЦИНОЙ 539<br>CEHEE 4M |                                                                                                    | Terrarra<br><b>PEP-2001.</b><br>8-0300310                                                                   |                                                                                                    | мï        | 152.7  | Ð<br>$\mathbf{0}$              |                      | D.                        |                |
|                                                                                 |                    |                                                                          |                                                                                                    | Сещинуть все<br>Разверноть все                                                                              | <b>Концаз Мьюстром</b><br>Record NFT035/Hz<br>$= 30.122016r$                                                                                                 |           |        |                                |                      |                           |                |
|                                                                                 | $+1$               |                                                                          |                                                                                                    |                                                                                                    |                                                                                                    |           |        |                                |                      | $\ddot{\phantom{1}}$      |                |
|                                                                                 |                    |                                                                          |                                                                                                    | - Показать ресурсы и постав работ                                                                           |                                                                                                    |           |        |                                |                      | V Reported to the america |                |
| <b>Dasrum spreezus resears</b>                                                  |                    |                                                                          |                                                                                                    |                                                                                                    |                                                                                                    |           |        |                                |                      | Economic                  | <b>Jaicedo</b> |

Рис. 10. Добавление расценки в смету

При запуске режима из проектной сметы в окне появляется дополнительное поле с возможностью выбора уровня цен. Цены показываются для двух уровней цен:

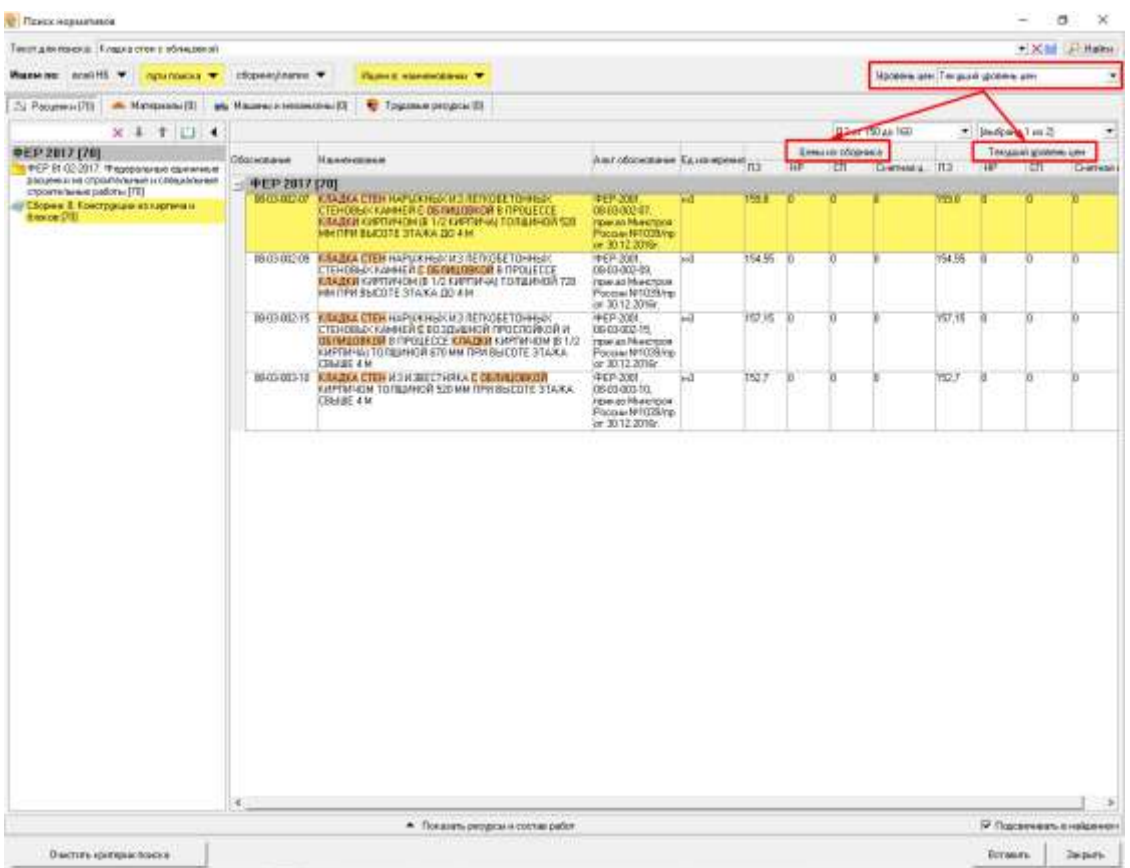

Рис. 11. Поиск нормативов. Цены для двух уровней цен

При необходимости есть возможность посмотреть Состав работ и ресурсную составляющую, для этого надо нажать "Показать ресурсы и состав работ":

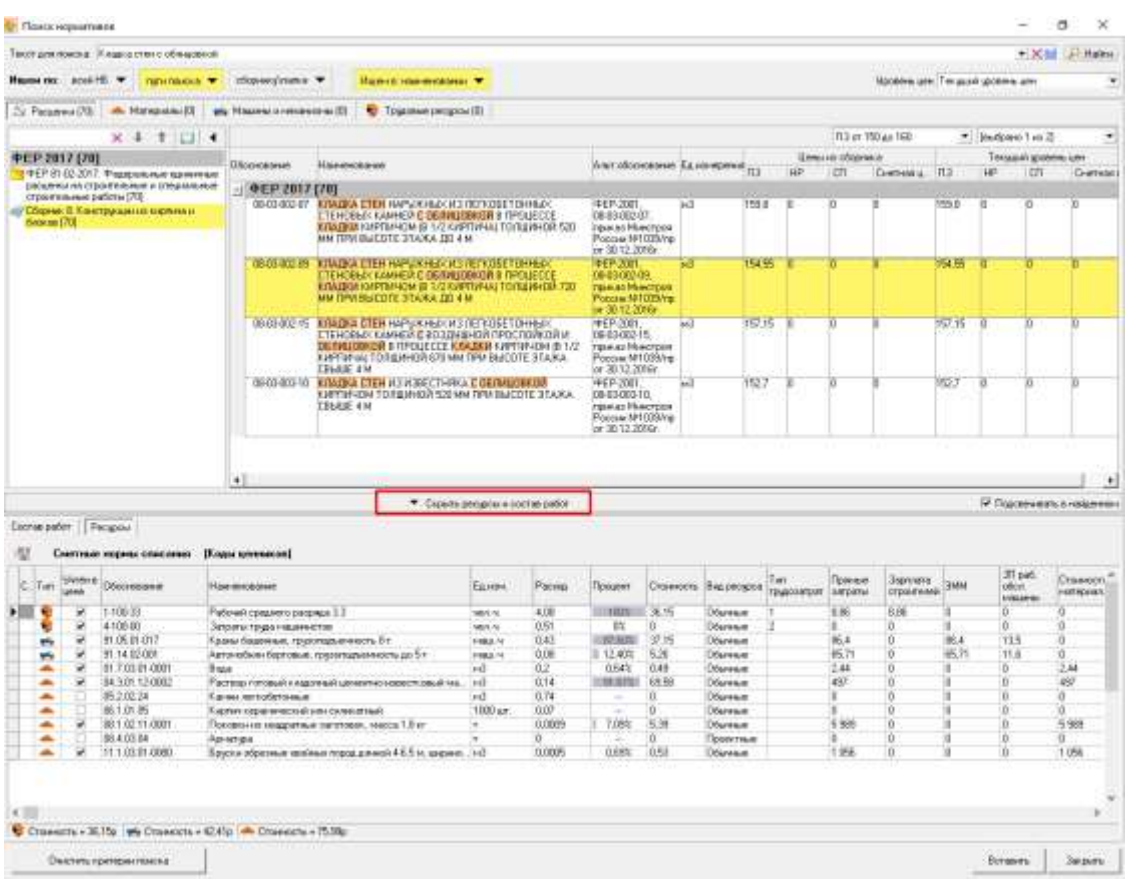

## Рис. 12. Поиск нормативов. Ресурсы и состав работ

Кнопка <u>и позволяют очистить поле</u> "Текст для поиска".

Кнопка $\overline{\phantom{a}}$  позволяет посмотреть последние поисковые запросы

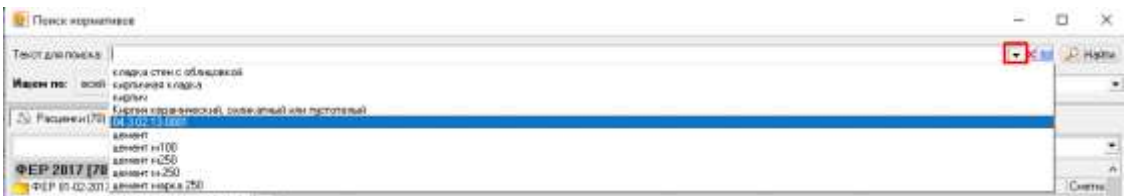

Рис. 13. Поиск нормативов. Последние поисковые запросы

Кнопка **открывает помощник, в котором описан язык поисковых запросов:** 

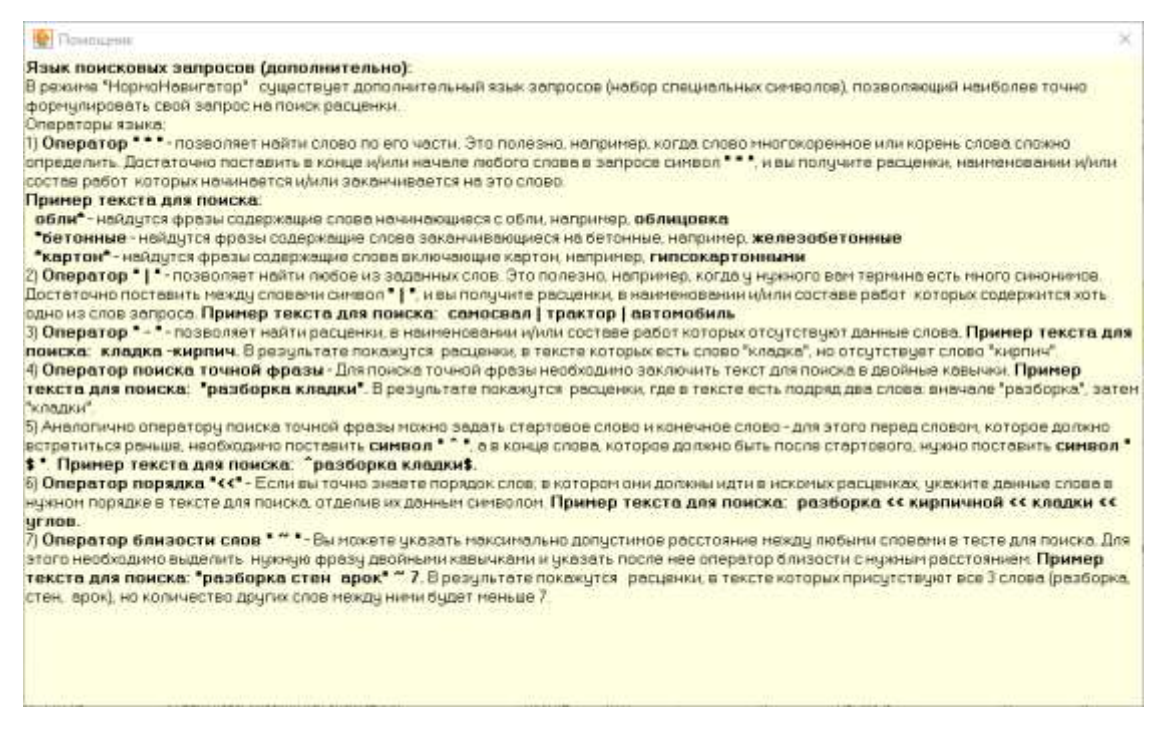

#### Рис. 14. Поиск нормативов. Помощник.

## **3.4 - Типовая схема работы с программным комплексом**

#### **Объект**

- создание объекта
- установка параметров
- формирование структуры

#### **Проектная смета**

- формирование сметных строк
	- - формирование набора работ
	- - задание объемов работ
	- - применение поправок
	- - применение индексов пересчета (для индексных методов)
	- применение текущих цен на ресурсы (для ресурсных методов)
- формирование лимитированных затрат
- проверка сметы
	- - проверка проектной сметы на соответствие нормативной базе
	- - корректировка сметы, распечатка протокола несоответствий

– - экспорт документации на основе выбранных шаблонов

– - установка параметров акта (аналогично параметрам проектной сметы)

– - задание объемов выполненных работ за указанный период

• формирование справки о стоимости выполненных работ и затрат КС-3

– - выбор отчетного периода и установка основных параметров

– - корректировка документов

• формирование актов приемки выполненных работ КС-2

• формирование накопительной ведомости КС-6а

• экспорт, корректировка и распечатка документации

• формирование и просмотр исполнительной сметы

• экспорт, корректировка и распечатка документации

• подготовка списания (указание объемов выполнения/списания)

• экспорт, корректировка и распечатка документации

– - создание новой формы КС-3

– - формирование документа

**Ведомость списания материалов М-29**

• экспорт, корректировка и распечатка документации

• формирование выходных документов

- 
- 
- 
- 
- 
- 
- 
- 
- 
- 
- 
- 
- 
- 
- 
- 
- 
- 
- 

– - сохранение и распечатка

• утверждение проектной сметы

– - создание нового акта

**Выполнение работ**

**Форма КС-3**

**Исполнительная смета**

• создание списания

• установка параметров

• списание материалов

• подготовка норм списания

## **Ресурсный расчет**

- создание ресурсного расчета на основе проектной сметы, выполнения или М-29
- задание основных параметров расчета
- корректировка состава ресурсов, их объемов и стоимостных показателей
- формирование итоговых начислений
- экспорт и распечатка ресурсных расчетов и ведомостей потребности в ресурсах

### **Сводный сметный расчет**

- формирование стройки, очереди или пускового комплекса
- создание сводного сметного расчета, выбор шаблона
- формирование сводного сметного расчета
- экспорт и распечатка документации

### **Аналитический отчет**

- создание аналитического отчета
- установка параметров
- экспорт и распечатка отчета